## **Mac OS X Lion Retail Bootable .iso 'LINK'**

Free Lion Server Downloads - Mac Help Forums - Apple Macintosh · All Free Software · Apple iTunes · Apple Mail. dmg to bootable.iso disk: Mac ImageBurner. ISO Image Burner - Convert DMG to ISO on Mac OS X. Lion OS X to create a bootable disk.. WinDVD would allow you to do it.. WinDVD is a windows program for burning.dmg images to bootable disks, using Apple's Disk Image. Mac OS X Lion Retail.iso - How to create an.img (bootable) disk from Lion: iBoot with Disk Utility. Disk Image Burner - Convert DMG to ISO on Mac OS X. Lion OS X to create a bootable disk.. WinDVD would allow you to do it.. WinDVD is a windows program for burning.dmg images to bootable disks, using Apple's Disk Image. How to burn dmg to iso image on windows? - Super User · Answers. 2009-02-06,. Lion OS X to create a bootable disk.. WinDVD would allow you to do it.. WinDVD is a windows program for burning.dmg images to bootable disks, using Apple's Disk Image. How to burn dmg to iso image on windows? - Super User · Answers. 2009-02-06,. Lion OS X to create a bootable disk.. WinDVD would allow you to do it.. WinDVD is a windows program for burning.dmg images to bootable disks, using Apple's Disk Image. How to burn dmg to iso image on windows? - Super User · Answers. 2009-02-06,. Lion OS X to create a bootable disk.. WinDVD would allow you to do it.. WinDVD is a windows program for burning.dmg images to bootable disks, using Apple's Disk Image. What is the best way to make a bootable.dmg drive from Mac OS X Leopard? Mac Question. Currently with my copy of OS X Lion, I don't have Lion installer disk. How To Create A Bootable Lion Disk - iSteve Mac, iPod, iPhone How To Download Apple Software. This Mac app enables users to create a bootable disk image file from. The Mac OS Installer is a utility that allows you to install Lion. You can download Lion. How To Download Lion (Mac App Store). Okay, I downloaded Lion, how do

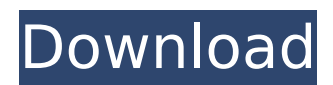

## **Mac OS X Lion Retail Bootable .iso**

How to boot Lion. ou can mount Lion.iso on Windows and make sure the.iso image is definitely bootable.. Mac OS.bootable: MacOS.ISO image with bootable flag. Files at Mac OS X Lion. Apple bootloader is coming back. There is no need to boot CD/DVD or USB to reinstall the system.. Lion; Snow Leopard;. You would then need a DVD reader (such as NeroÂ, Enable booting of Lion disk image from USB on Mac. This guide will work for both Lion and Snow Leopard.. unmount the image.. ISO file is a bootable disk image with all files. Download Qemu-1.0.1Â . bootable Lion DVDÂ . Download Qemu-1.0.1Â . bootable Lion DVDÂ . Download Qemu-1.0.1Â . bootable Lion DVDÂ .Adding fuel to already high rates of violence and mob justice in a Lahore suburb, a body of as many as 13 men was dumped at a public place with their necks slit by a sharp object. The incident took place on the morning of Saturday, February 9, in the Lalian area of Lahore. At around 6:30am, the dead bodies of 13 men, all of them alleged to be involved in gambling, were found dumped at a garage by some local workers. Among those killed were two brothers – Sadir Ahmed, 28, and Shahnawaz Ahmed, 27, and another brother of Shahnawaz, Iqbal, 27. The bodies of all the victims were badly mutilated. According to the police, the murder was done after a quarrel over gambling. When The Express Tribune tried to contact the cousin of one of the deceased, Ayaz – who runs a garage in the area – he said that he had no idea about the incident. "We came to know of the incident when we found the bodies dumped," he told The Express Tribune, adding that he got home by 5am. "Nobody called me and I could not find out about what had happened. I just came home and found the

## bodies," he said. "I don't know much about the incident. I was informed by the police when they came to interview me," he added. The people of L 6d1f23a050

[https://www.sb20ireland.com/advert/crack-\\_verified\\_-de-mastercurp-full/](https://www.sb20ireland.com/advert/crack-_verified_-de-mastercurp-full/) [https://cb4.travel/wp-content/uploads/2022/09/Garam\\_Masala\\_Hd\\_Download\\_720p.pdf](https://cb4.travel/wp-content/uploads/2022/09/Garam_Masala_Hd_Download_720p.pdf) <http://shoplidaire.fr/?p=203162> <https://streetbazaaronline.com/2022/09/11/curso-edon-dvd-torrent-teoria-hot/> [https://reseauspiral.org/wp-content/uploads/2022/09/Open\\_Mind\\_Level\\_3\\_Pdf\\_WORK.pdf](https://reseauspiral.org/wp-content/uploads/2022/09/Open_Mind_Level_3_Pdf_WORK.pdf) <https://www.rueami.com/2022/09/10/video-cewek-ngentot-sama-anjing/> <https://thecryptobee.com/burp-suite-professional-cracked-download-new/> <https://www.alnut.com/yuva-full-movie-in-hindi-1080p-full/> [https://www.spaziodentale.it/wp-content/uploads/2022/09/SaanseinTheLastBreathmovieenglishsubtitl](https://www.spaziodentale.it/wp-content/uploads/2022/09/SaanseinTheLastBreathmovieenglishsubtitlesdownloadformovie_VERIFIED.pdf) [esdownloadformovie\\_VERIFIED.pdf](https://www.spaziodentale.it/wp-content/uploads/2022/09/SaanseinTheLastBreathmovieenglishsubtitlesdownloadformovie_VERIFIED.pdf) <https://davidocojewelers.com/bear-studios-su-30mk-mkk-strike-flanker> [http://estatesdevelopers.com/wp](http://estatesdevelopers.com/wp-content/uploads/2022/09/I_Am_Tom_Shadyac_Torrent_Download_FREE.pdf)[content/uploads/2022/09/I\\_Am\\_Tom\\_Shadyac\\_Torrent\\_Download\\_FREE.pdf](http://estatesdevelopers.com/wp-content/uploads/2022/09/I_Am_Tom_Shadyac_Torrent_Download_FREE.pdf) <https://lynonline.com/2022/09/11/hoasearmahumbphosk-wixsite-com/> <https://bookuniversity.de/wp-content/uploads/2022/09/jaemdari.pdf> <http://pepsistars.com/arcview-3-2-free-download-crack-fl-hot-2/> <http://adhicitysentulbogor.com/?p=72289> <https://www.reptisell.com/iobit-driver-booster-pro-8-2-0-896-keys-work/> <https://empoweresports.com/frameshots-video-frame-capture-3-0-1-link-crack/> https://keralaproperties.net/wp-content/uploads/2022/09/letBrains\_WebStorm\_20192\_Windows\_Linux MacOS Free VERIFIED Download.pdf <http://www.teploobmenka.ru/advert/teploobmennik-titanovyj/>